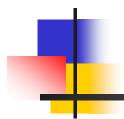

#### RFD\*Online

Training Seminar

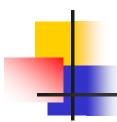

#### Overview

#### RFD\*Online

- Used by RFD applicants
  - Industry representatives
  - Submit details of plan to build, install, modify equipment that may generate air pollution
  - Application received by Regional Office Air Program Permitting Staff
  - Request decision from DEP on need for plan approval/operating permit

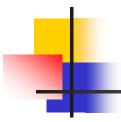

## Design Features

- Entry pages similar to paper forms
- Pre-submission Data Checks
- Online Help specific to each page
- Electronic document attachment
- Notes system for communication
- Application and final determination rendered in PDF format
- Review system for Regional AQ staff

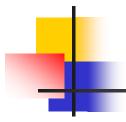

### Access and Login

- The "GreenPort" is the DEP's web portal.
- Log in to the DEP GreenPort to access RFD\*Online.
- www.depgreenport.state.pa.us is the web address for DEP's portal.

## DEP GreenPort Login Screen

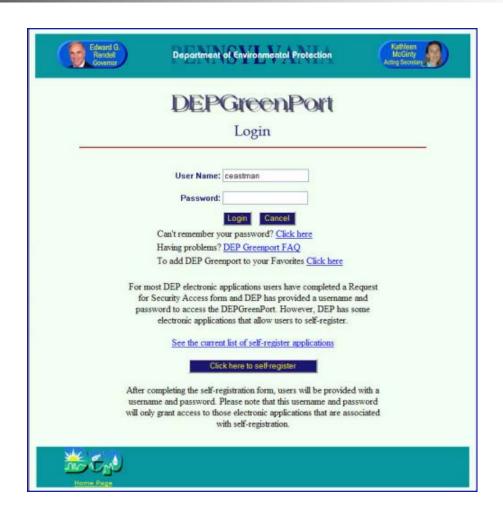

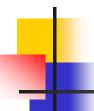

## Self-Registration

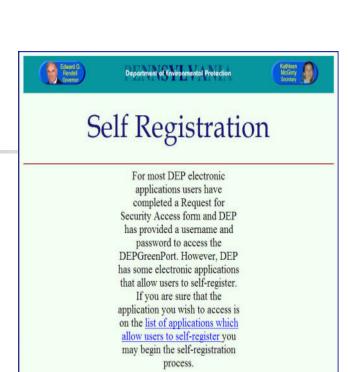

To begin self-registrion, please enter your first and last names, then click on the "Continue Account Creation" button.

First Name

Coutinue Account Creation

**₩6**00

Cancel

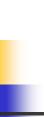

# Enroll to Access RFD\*Online

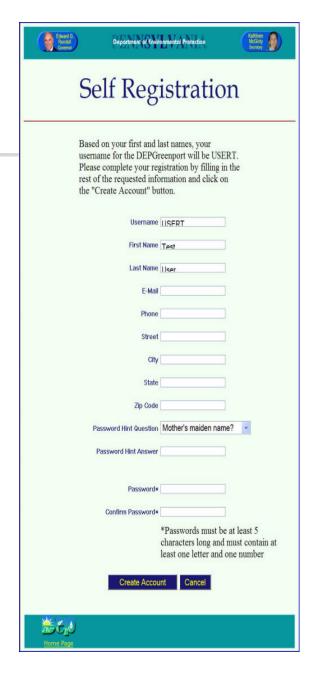

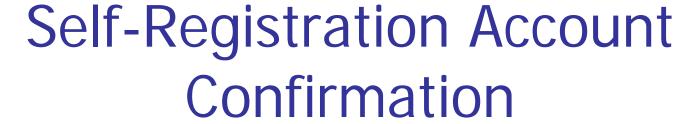

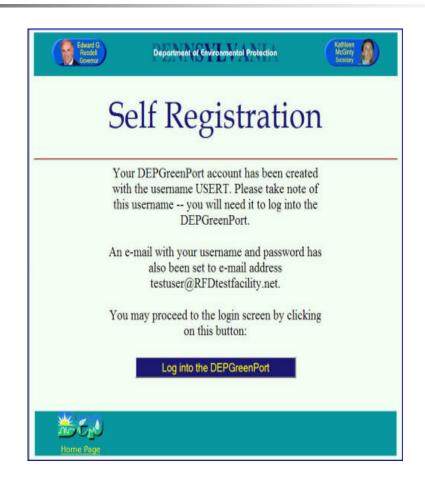

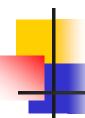

## Applications Menu

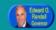

Department of Environmental Protection

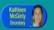

#### **DEPGreenPort**

#### **Applications**

#### Applications

The list of applications to which you have access

#### Account Administration

Password change, e-mail address change, password recovery hint/answer, etc. You do not yet have access to any applications. If you have self-registered and you have no available

have no available applications listed, click on the "Enroll" button to obtain a listing of available selfregistered applications.

#### Logout

Log out of DEPGreenPort

Click on the "Enroll" button to obtain a listing of available self-registered applications.

Enroll

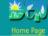

# -

## Applications Menu Enrollment

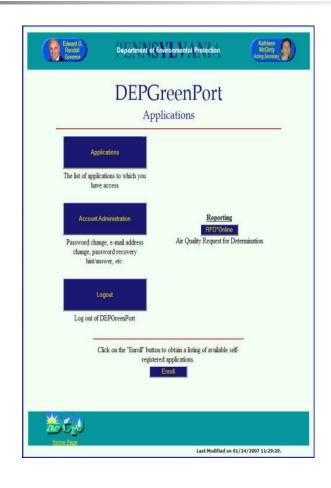

## Trading Partner Agreement

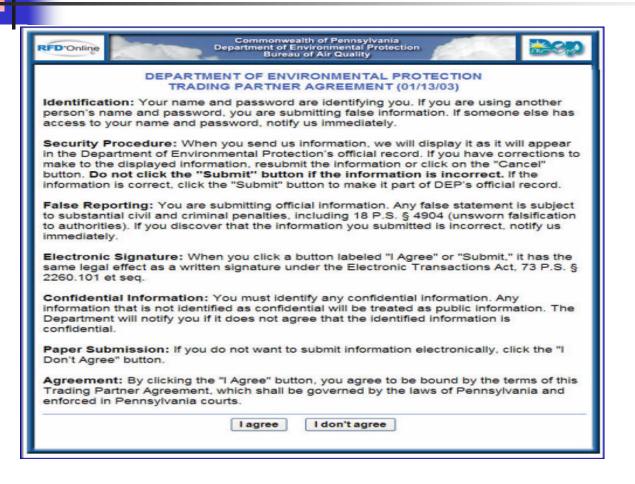

#### **User Home**

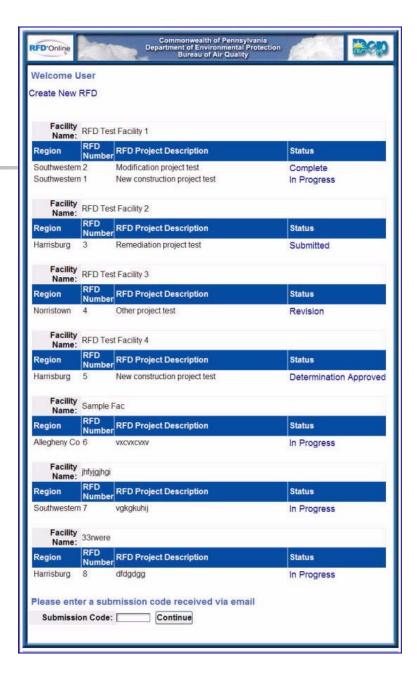

## Stages of RFD Application

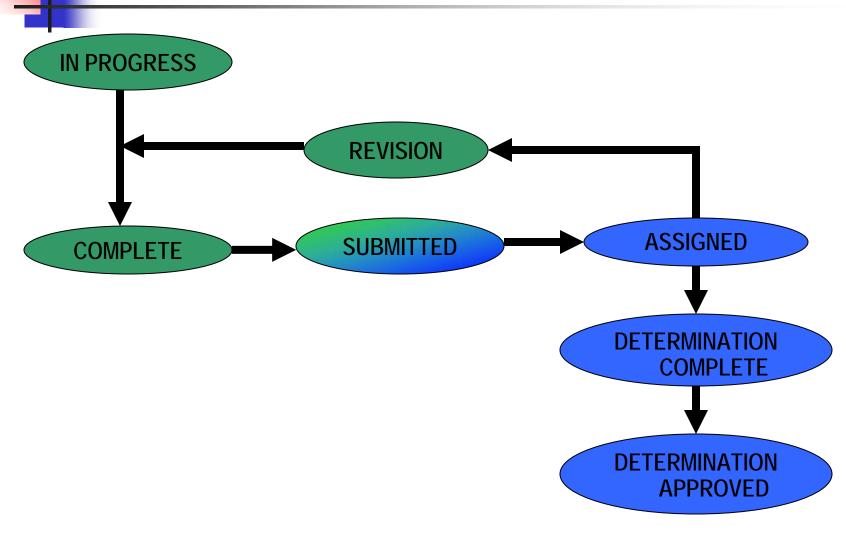

#### Create New RFD

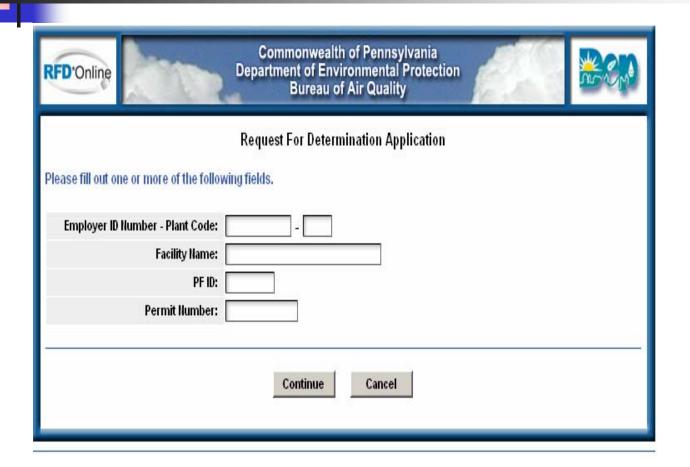

### Facility Search Results

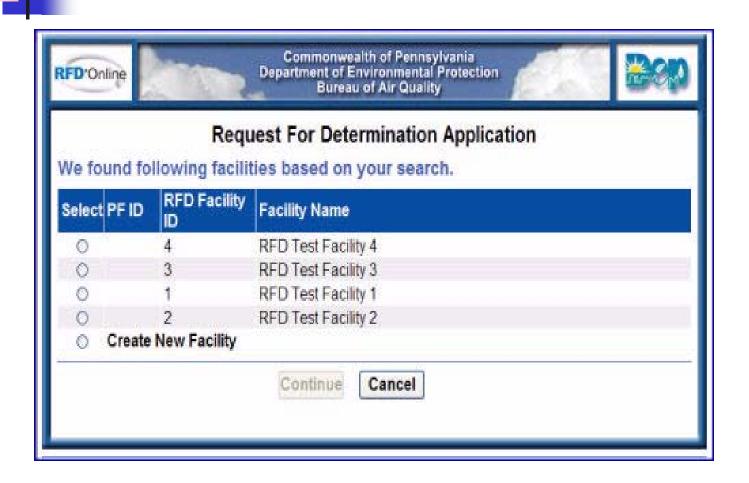

### New Facility RFD Project Details

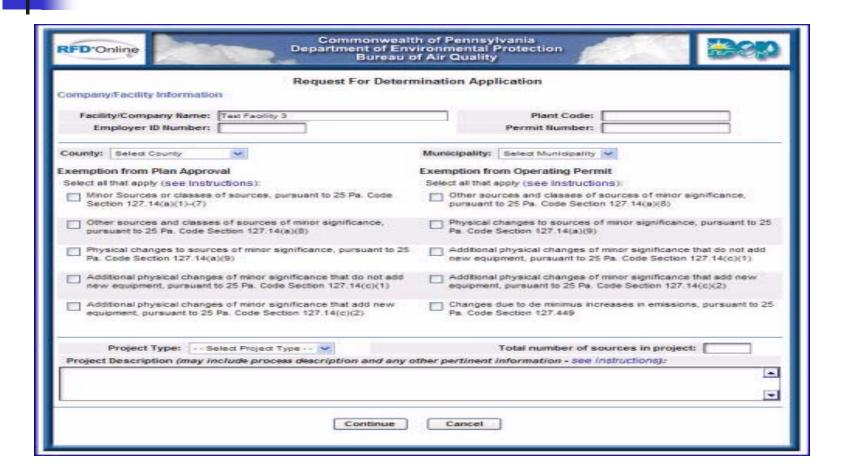

### Main Menu

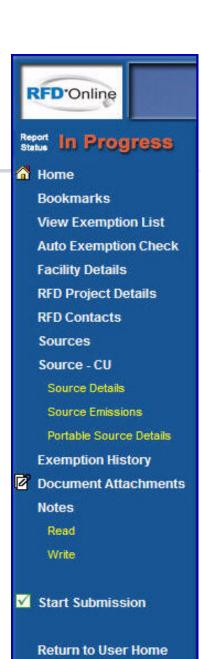

### **Auto Exemption Check**

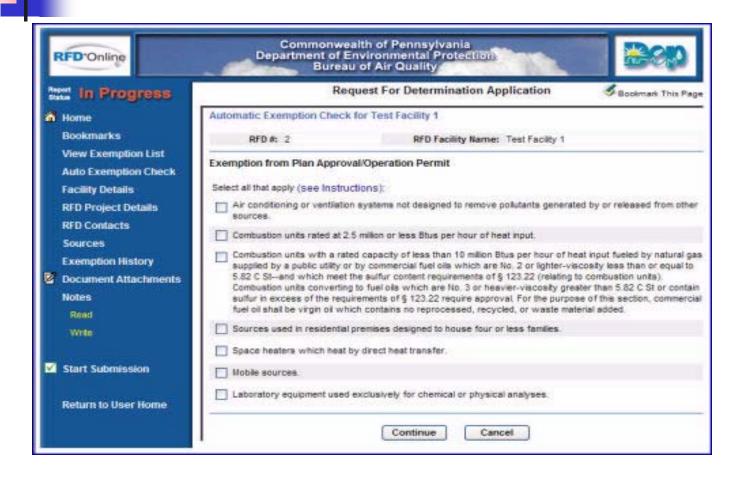

### Auto Exemption Confirmation

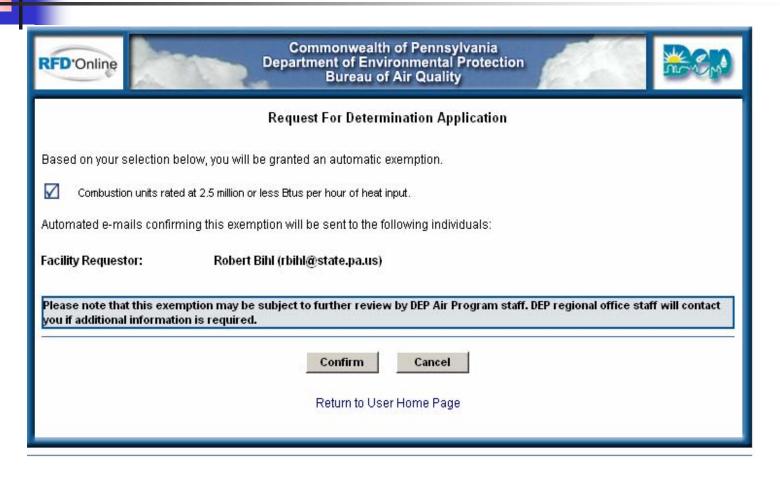

### **Auto Exemption Notice**

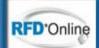

#### Commonwealth of Pennsylvania Department of Environmental Protection Bureau of Air Quality

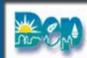

#### Request For Determination Application

Based on your responses, it is determined that your project qualifies for an automatic exemption.

Automated e-mails confirming this exemption have been sent to the following individuals:

Facility Requestor: Robert Bihl (rbihl@state.pa.us)

Please note that this exemption may be subject to further review by DEP Air Program staff. DEP regional office staff will contact you if additional information is required.

Thank you for using the Bureau of Air Quality's RFD\*Online System

Return to User Home Page

## **Facility Details**

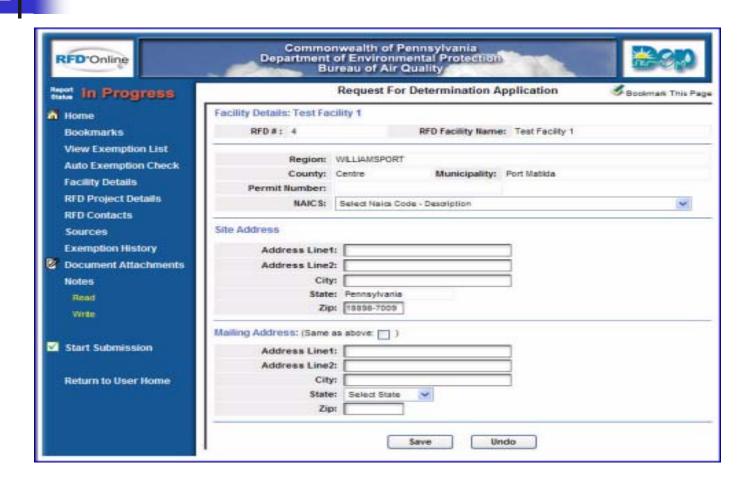

## RFD Project Details

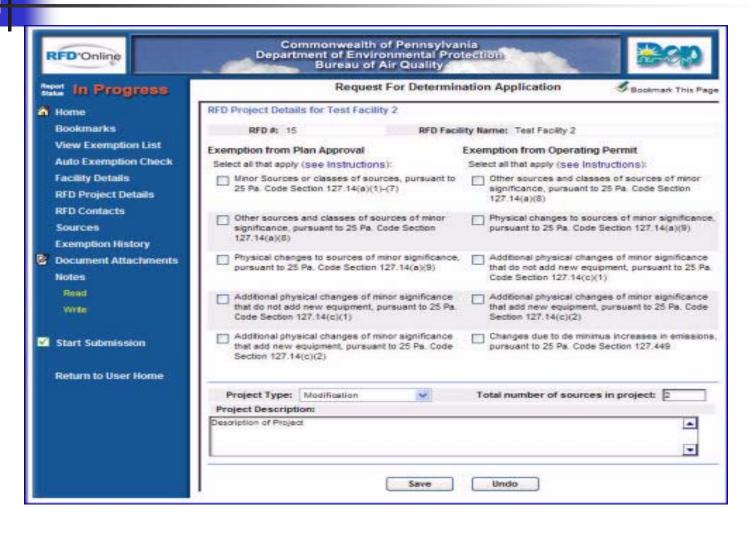

#### **RFD Contacts**

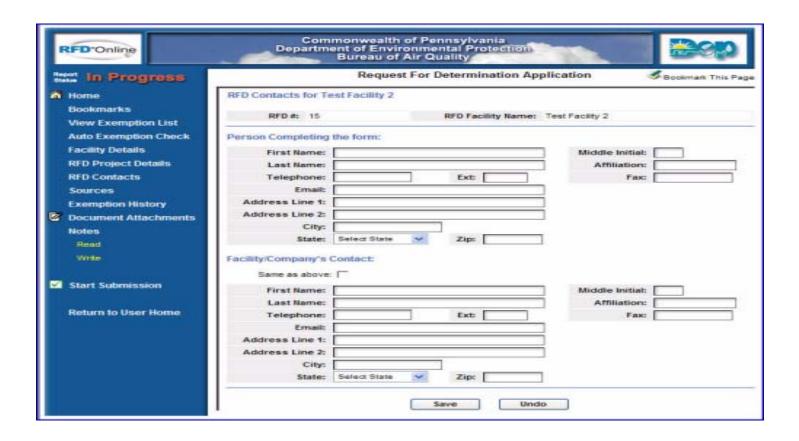

#### Sources

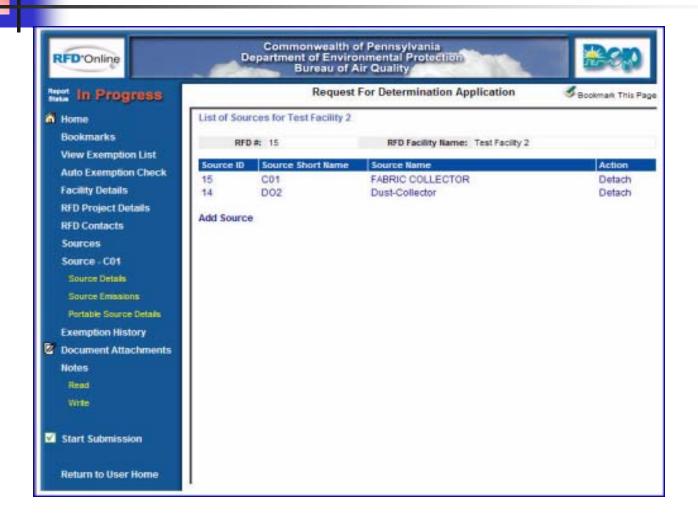

#### Source Details

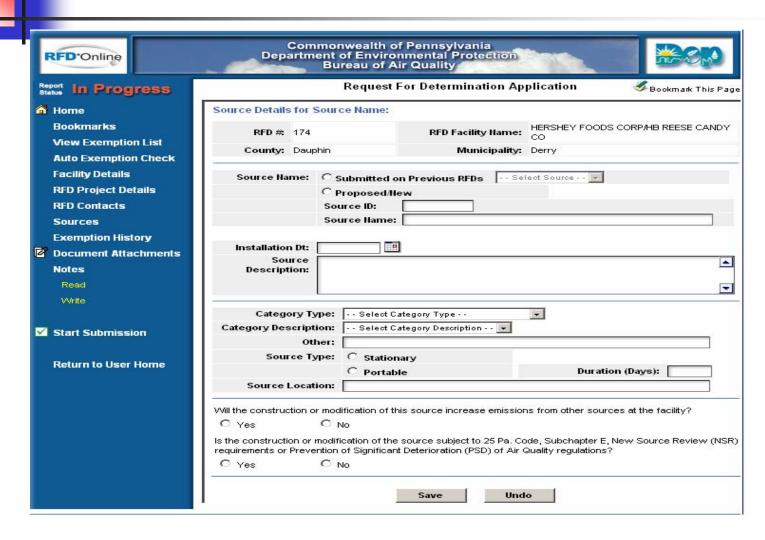

#### Source Emissions

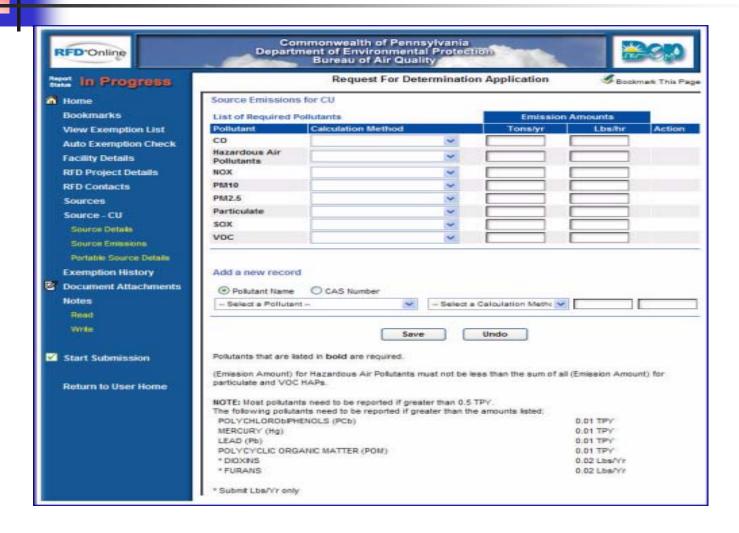

#### Portable Source Details

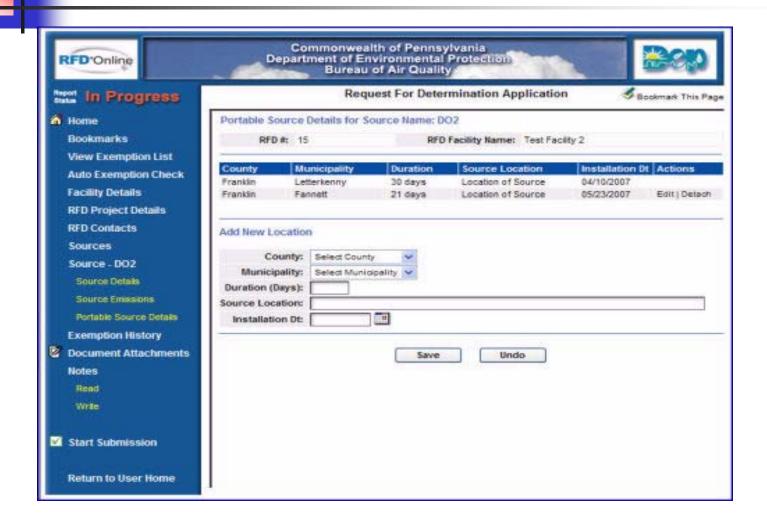

### **Exemption History**

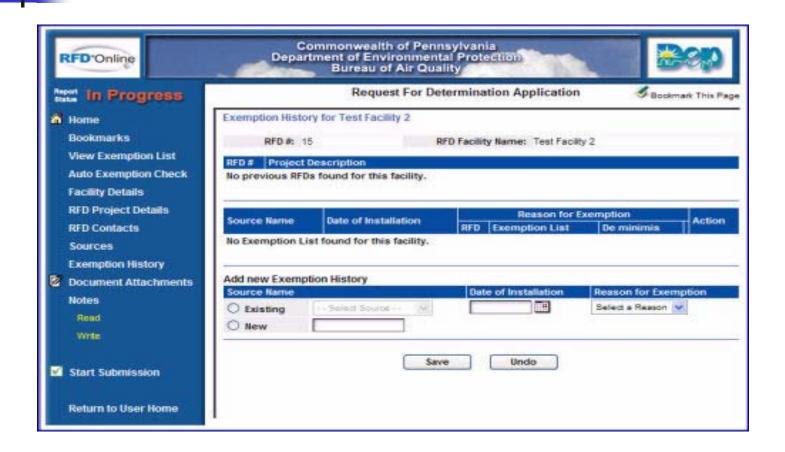

#### Attach Documents

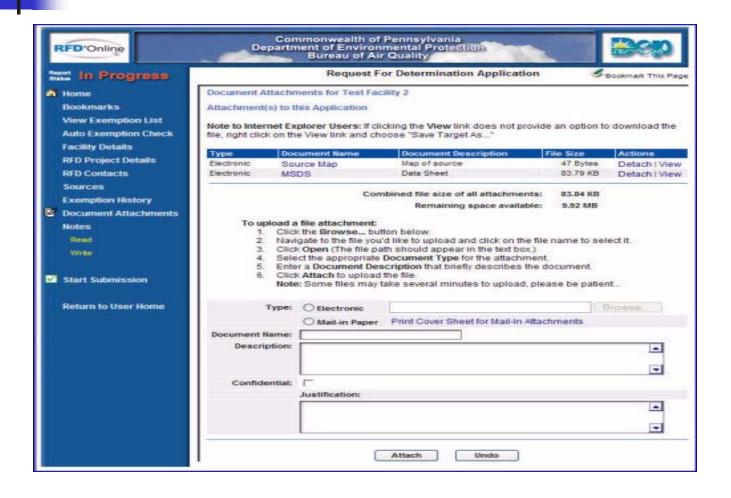

#### Write Notes

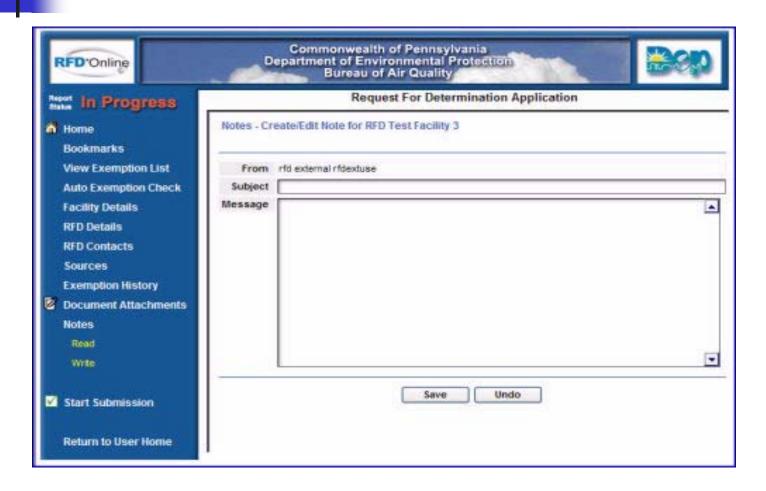

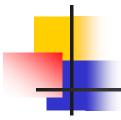

#### Submission

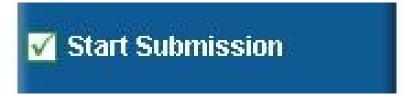

- Checks for completeness.
- Produces PDF summary of RFD.
- Notifies Regional RFD Approver.

#### Submission Checklist With Errors

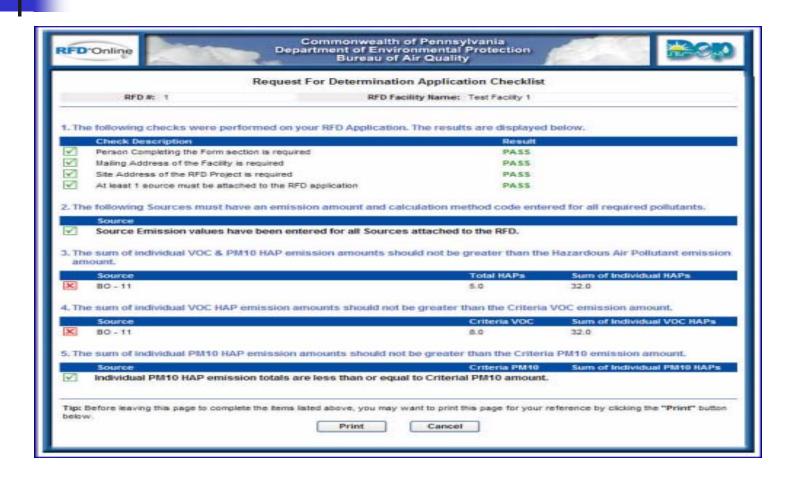

#### Submission Checklist—No Errors

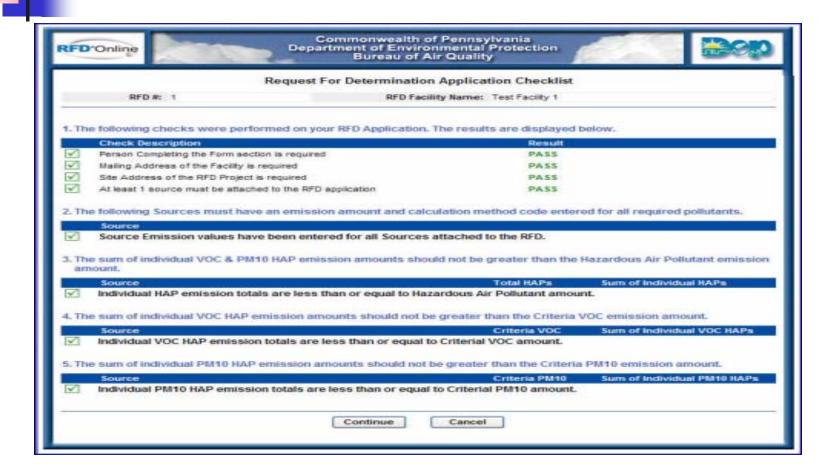

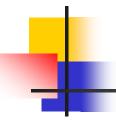

## RFD Draft Application

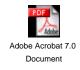

## No Alternate Signer

| RFD Online Departs                                                                                                    | mmonwealth of Pennsylvania<br>nent of Environmental Protection<br>Bureau of Air Quality |        |
|----------------------------------------------------------------------------------------------------|-----------------------------------------------------------------------------------------|--------|
| Request For Determination Application                                                                                                    |                                                                                         |        |
| The RFD application must be signed and submitted by the facility's Responsible Official/Authorized Designee. If you are not authorized to officially submit the application to DEP, you may designate an Alternate Signer to complete the submission process.                                                                                                    |                                                                                         |        |
| Are you the facility's Responsible Official/Authorized Designee who is authorized to sign and submit this RFD?                                                                                                    |                                                                                         |        |
| Yes, I will sign and submit the RFD application.<br>(Select this option if you are the facility's Responsible Official/Authorized Designee and are authorized to officially submit the application to DEP.) No, I will designate an Alternate Signer to sign and submit the RFD application. (Select this option if you are not authorized to officially submit the application to DEP and will designate                                                                                                    |                                                                                         |        |
| an Alternate Signer as the facility's<br>and last name of the Alternate Sig                                                                                                    | s Responsible Official/Authorized Designee. Enter the e-mail a<br>ner helow.)           | aaress |
| Alternate Signer Email Address:                                                                                                    | nor below.y                                                                             |        |
| Re-enter Email Address:                                                                                                    |                                                                                         |        |
| Para transfer transfer to the control of the control of the contro |                                                                                         |        |
| Alternate Signer Full Name:                                                                                                    |                                                                                         |        |
|                                                                                                    |                                                                                         |        |
| Continue Cancel                                                                                                    |                                                                                         |        |
|                                                                                                    |                                                                                         |        |

## RFD Complete

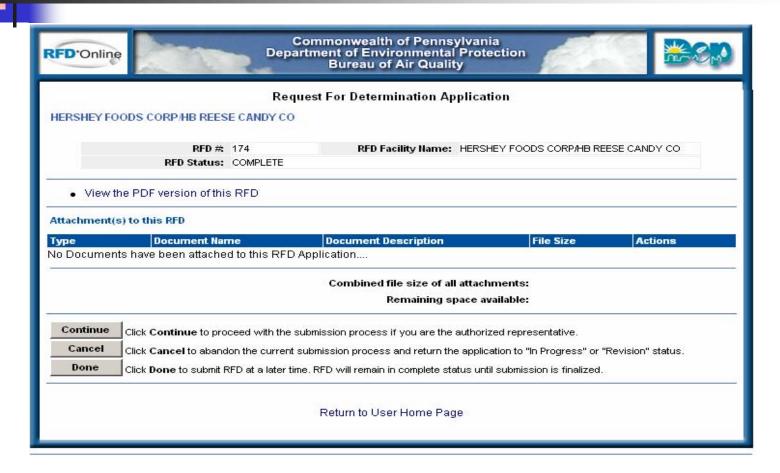

#### ACT 69 - Confirm Submittal

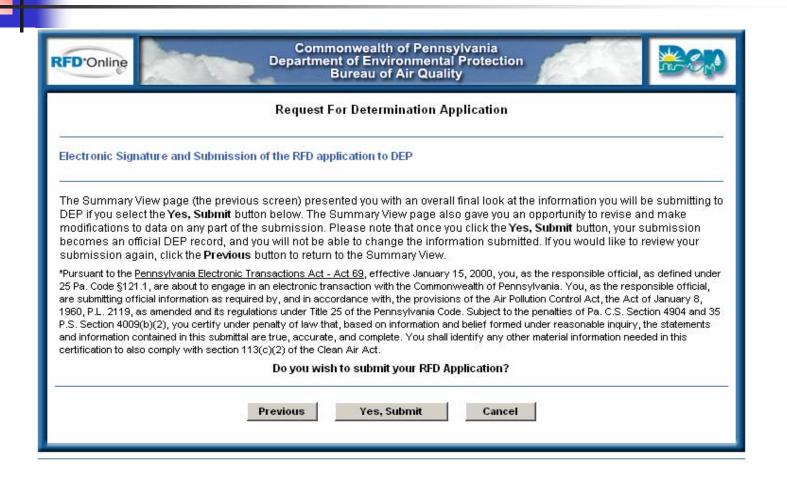

#### **RFD Submitted**

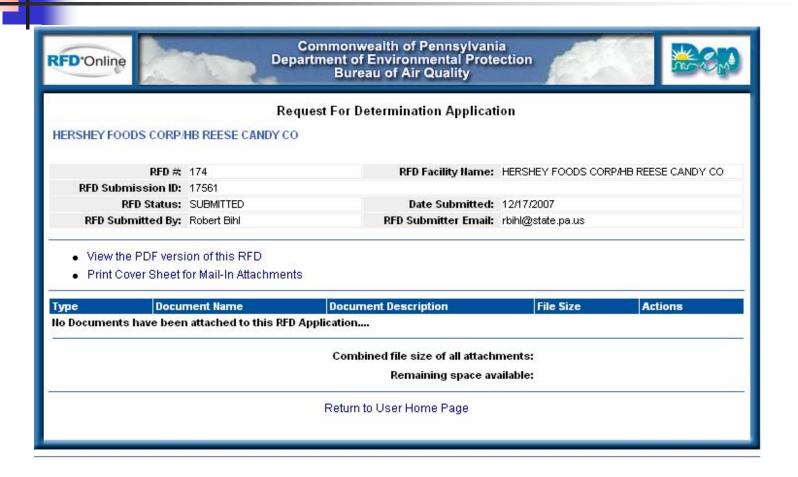

## Alternate Signer

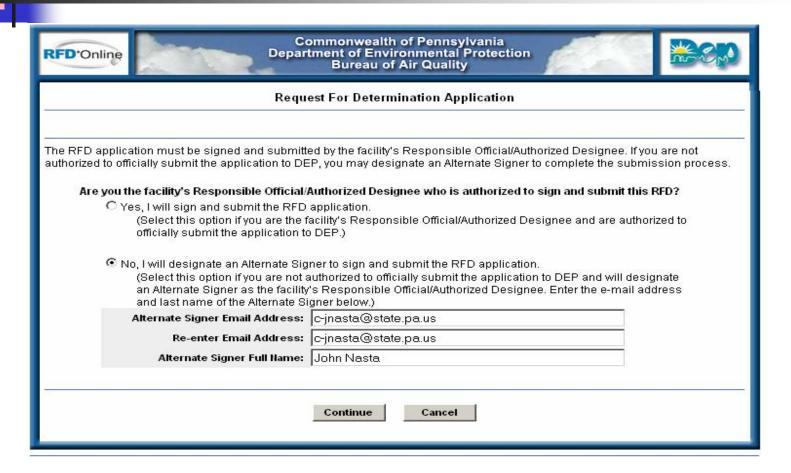

## Alternate Signer Email

From: RA-eprfdonline@state.pa.us Sent: Mon 12/17/2007 11:14 AM

To: c-jnasta@state.pa.us

Cc: RA-eprfdonline@state.pa.us; rbihl@state.pa.us

Subject: Request For Determination (RFD) Application (RFD Number - 174 for HERSHEY FOODS CORP/HB REESE CANDY CO

You are receiving this e-mail from DEP for the following reason:

#### Robert Bihl has designated you as the Alternate Signer for:

| Request for Determination (RFD) # | 174                                  |
|-----------------------------------|--------------------------------------|
| Facility Name                     | HERSHEY FOODS CORP/HB REESE CANDY CO |
| Alternate Signer Submission Code: | 1205713548                           |
| Submission Code Expires On:       | 01/17/2008                           |
| Project Description:              | new bean roaster                     |

This RFD has been completed in RFD\*Online, but has not been submitted for DEP review. As the designated Alternate Signer for this RFD, you are considered to be the facility's Responsible Official/Authorized Designee and are expected to complete the RFD\*Online submission process by 01/17/2008.

#### What steps should you take?

- 1. Access RFD\*Online. Do you have an existing DEP GreenPort account?
  - Yes. Click www.DEPGreenPort.state.pa.us, logon, and access RFD\*Online. Your RFD\*Online User Home Page will display.

**No.** Click <a href="www.DEPGreenPort.state.pa.us">www.DEPGreenPort.state.pa.us</a> and click the **CLICK HERE TO SELF-REGISTER** button. The Self Registration Page will display. Follow the instructions to create a DEP GreenPort account and login to the GreenPort. Click the **ENROLL** button on the DEP GreenPort Applications Page and select RFD\*Online from the list of available applications. The Applications Page will display and a link to RFD\*Online will be provided. Click this link to display the RFD\*Online User Home Page.

- 2. Enter the Alternate Signer Submission Code 1205713548 in the Submission Code field on the bottom left of the User Home Page and click the **CONTINUE** button. (Note that this code is only valid for 1 month from the date of this e-mail notification.) The Complete Home Page will display and will provide links to view the PDF file of the completed RFD, any notes associated with the RFD, and any electronic documents attached to the RFD.
- 3. Click the CONTINUE button on the Complete Home Page to complete the RFD\*Online submission process.

If you have any questions, need assistance with the process, or believe you have received this e-mail in error, please call the Help Desk at (717) 705-3768 between the hours of 8:00 AM to 4:30 PM or e-mail ep-efactshelpdeskteam@state.pa.us

Note: This is an automated e-mail message. Please do not reply to this e-mail.

Thank you for using RFD\*Online!

## RFD Complete

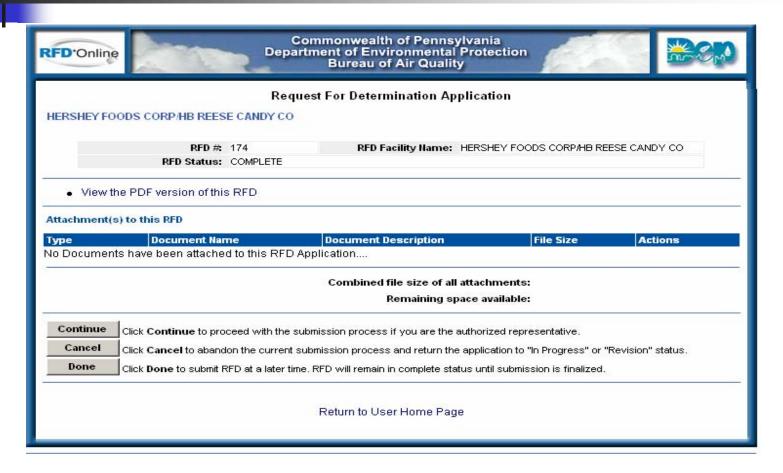

## Alternate Signer Submittal

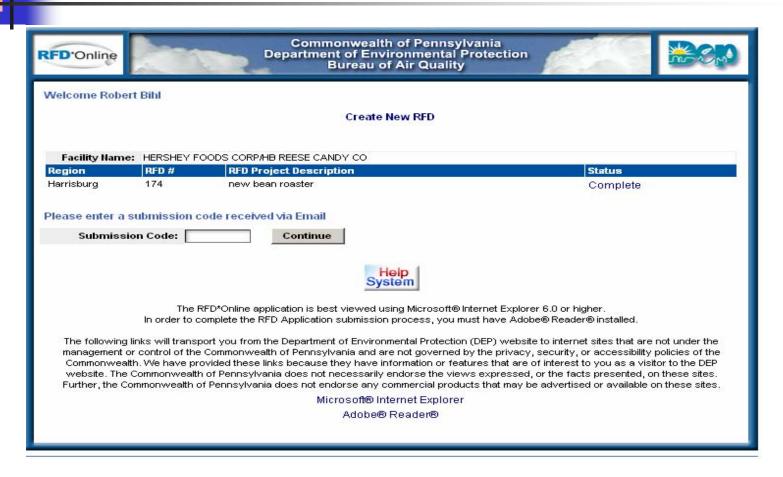

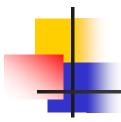

### Online Help

Each page in the system includes a link to online Help specific to that page.

The entire User Guide is available to print or save to your computer.

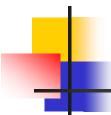

## Getting Help

- DEP Help Desk
- ep-efactshelpdeskteam@state.pa.us
- **(717)** 705-3768
- 8:00 am to 4:30 pm